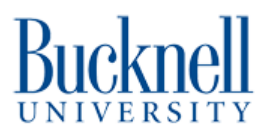

## **Thunder Laser material settings**

Link to a dynamic Google Sheet with the current settings used for cutting and engraving various materials.

## Written By: Matt P. Lamparter

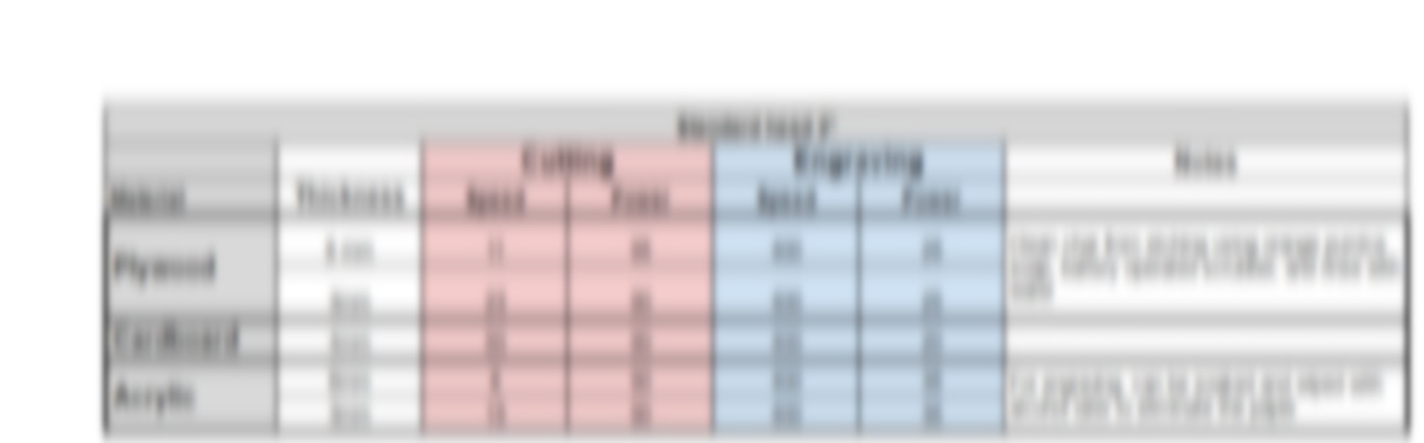

**This document was generated on 2024-03-06 10:39:52 PM (MST).**

## **Step 1 — Thunder Laser material settings document**

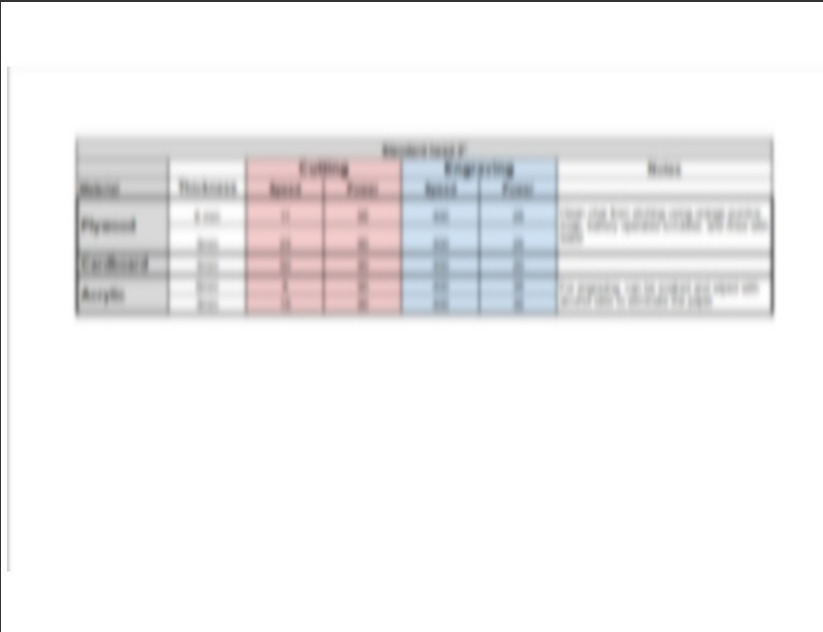

- [https://docs.google.com/spreadshee](https://docs.google.com/spreadsheets/d/17bKod_rKrnB3nzwt6EmjkML0VKbe_izyc-ogbRZEv9I/edit?usp=sharing) ts/d/1...  $\bullet$
- Follow this link to see the most upto-date settings for Thunder Laser material use.  $\bullet$

**This document was generated on 2024-03-06 10:39:52 PM (MST).**